## Projekt 1

#### $\overline{\phantom{a}}$ **Využitie IKT na hodinách nemeckého jazyka**

 Počítač môže byť s vhodnými programami využívaný učiteľom ako učebná pomôcka. Má byť akýmsi mediálnym doplnením a obohatením vyučovania. Istým spôsobom zmení postavenie učiteľa, no nesmie ho úplne nahradiť. Má byť len prostriedkom k získaniu alebo vypracovaniu a používaniu rôznych prezentácií. Ak náme vymenovať vymoženosti, ktoré počítačové technológie ponúkajú pre vyučovanie cudzích jazykov, zhrnuli by sme ich do nasledovných bodov:

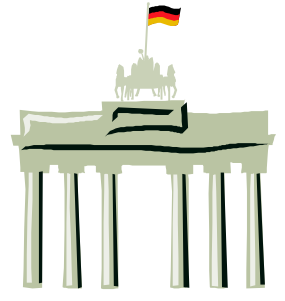

1.Mulimédiálne využitie: Počítačom riadené integrované spracovanie, uloženie a zobrazenie rôznych symbolov ako textov, grafík, tabuliek, statických alebo pohyblivých obrázkov, sledov zvukov. Prednosťou multimédií je, že učiteľ môže riadiť rýchlosť ich prezentácie, môže spustený program kedykoľvek pozastaviť alebo úplne vypnúť. Multimediálne elementy ako grafika alebo obraz pomáhajú pri sprostredkovaní vedomostí. Integrovanými testovacími otázkami sa učiteľ i žiak môže presvedčiť do akej miery bolo prednášané pochopené. Rôzne pohyblivé simulácie prispievajú k hlbšiemu pochopeniu.

### 2. Hypermediálne využitie:

A./ Žiaci môžu kedykoľvek siahnuť po dátach, informáciách, ktoré učiteľ nemusí poznať, sú konfrontovaní s rôznymi názormi, ku ktorým musia zaujať stanovisko, budú klásť otázky, vnášať do vyučovania nové problematiky, učiteľ už nie je hlavným dodávateľom informácií.

B./ Internet vnáša do vyučovania nové momenty ako je možnosť komunikácie a kooperácie, keďže posúva hranice triedy a školy. Vzniká virtuálny priestor, ktorý podporuje komunikáciu v doteraz neexistujúcej miere, je nezávislá od času a miesta.

C./ Dáva žiakom možnosť nadväzovať kontakty so žiakmi a školami v nemecky (anglicky) hovoriacich krajinách, z ktorých sa neskôr môžu vyvinúť osobné kontakty, priateľstvá, ktoré môžu pokračovať osobnými návštevami alebo výmennými pobytmi medzi školami. Goethe Inštitút, ktorý sprostredkuváva medzinárodní triedne partnerstvá je v tomto smere veľmi nápomocný.

### **E-Mail-Projekty**

Umožňujú realistické a aktualizované komunikácie v cudzom jazyku medzi partnermi, vyžadujú ale zmysluplné používanie získaných rečových vedomostí. Pretože sa neodvíjajú v reálnom čase, ostáva účastníkom dostatok času na formulovanie obsahu. Podstatne tak rozširujú slovnú zásobu, gramatickú i sytaktickú formuláciu a predovšetkým motiváciu žiakov. Jedná sa vlastne o komfortnejšiu "listovú" korešpondenciu, ktorá môže byť doplnená rôznymi prílohami a hlavne nie je náročná na čas, čo sa zásielky týka.

### **CHAT, videokonferencie**

Je rozšírením E-Mail-Kontaktov, daľším krokom. Jedná sa vlastne o Life-komunikáciu, t.j. kontakt v reálnom čase, porovnateľný azda s obrazovým telefónom, videokonferenciou. Podľa technických možností účastníkov sa dá CHAT prevádzať rôznym spôsobom: s obrazom a zvukom, alebo jednoducho ako WhiteBoard-CHAT, t.j. účastníci sedia pred obrazovkou a v reálnom čase si písomne vymieňajú krátke správy. Prednosťou, alebo pre niektorých nevýhodou je, že účastníci nemajú čas si svoje príspevky písomne alebo v prípade videokonferencie verbálno – vizuálne pripraviť. Takáto komunikácia si vyžaduje teda určitú výrečnosť, ktorá je vlastná najmä už pokročilým žiakom. V každom prípade tak žiaci majú možnosť reagovať v skutočných situáciách na aktuálne témy, teda "naživo".

### **World Wide Web**

Informačná "základňa" (encyklopédia), ktorá má žiakom slúžiť na vyhľadávanie aktuálnych, autentických a často v multimediálnej forme upravených informácií k rôznym projektom, alebo pre vlastnú potrebu. Tieto ale existujú už v takom množstve a neprehľadnosti, že sa žiaci musia naučiť používať rôzne "vyhľadávače", aby požadovanú informáciu vôbes našli. K tomu má slúžiť iný vyučovací predmet, napr. technická výchova.

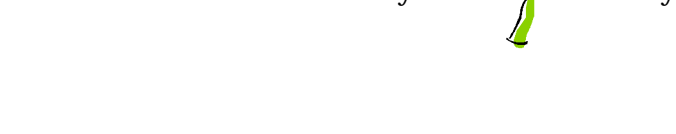

## Projekt A

*"Till Eulenspiegel war ein Bauernschelm, der am Anfang des 14. Jahrhunderts in Deutschland gelebt haben soll. In zahlreichen Büchern und Legenden wurde er zum Prototypen des bauernschlauen Pfiffikus, der andere durch List und Wortwitz hinters Licht führt und öfter auch in geringem Maß schädigt. "*

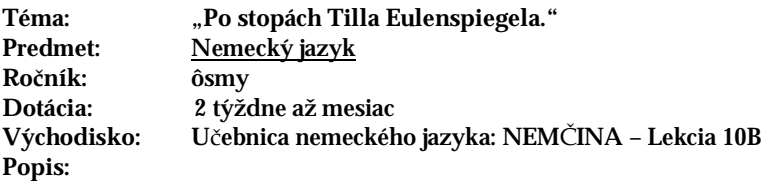

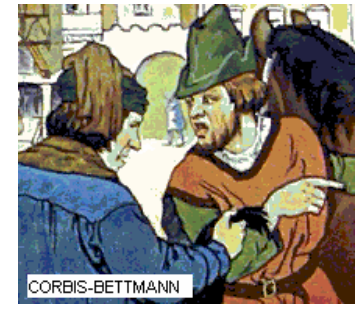

- 1. Úvod do tématiky: žiakom treba vysvetliť, kto bol Till Eulenspiegel a prečo bol tak legendárny zdroj multimediálna encyklopédia **Encarter 98** v nemeckom jazyku.
- 2. Das Volksbuch čo to je. Prezentácia **Power Point**, na ktorej je znázornená myšlienková mapa (pavúk). Prečo sa o Tillovi písali tieto knihy, kto ich písal. Znázornené podobizeň Tilla Eulenspiegela.
- 3. Návšteva Goethe inštitútu chceme si vypočuť čitanie príbehov o Tillovi, ktoré prednáša nemecky hovoriaci lektor. Žiaci majú vyhotoviť **audiozáznam** a **digitálne fotografie**.
- 4. Z Goetheho Inštitútu požičiavame videokazetu **(CD-DivX)** s filmom z roku 1972, zachytávajúcim Tillové šibalstvá. Púštame si ho vo videu, DVDečku, alebo v **MediaPlayeri** v počítači. Žiaci dostanú Arbeitsblätter, na ktorých sú pripravené lexikalno-gramaticko-situačné cvičenia k téme, vypracované vo **Worde** a uložené na disku, alebo inom nosiči. Môžu potom pracovať aj s počítačom. Počas sledovania filmu žiaci hľadajú odpovede na zadané úlohy.
- 5. Vypočujeme si aj CD s nahrávkou sinfonickej básne od Richarda Straussa, tiež o Tillovi.

### **Úlohy projektu**:

- 1. Žiaci si majú zhotoviť svoj vlastný **Volksbuch** o Tillovi, s materiálmi získanými pri podujatiach a vyučovacích hodinách (**Word, Photoshop**).
- 2. Komix spracovanie príbehu do obrazu (**PaintShop, Comenius Logo**)
- 3. Divadlo žiaci si majú vybrať najvtipnejší príbeh (z internetu, získaný e-mailom od nemeckého priateľa **E-mail-projekt**) o Tillovi a premeniť ho na scenár. Deti musia vyhotoviť dobové kulisy a kostými. Musia hľadať zdroje na **Internete**.
- 4. Nástenka k divadlu: *Putovanie za Tillom*. Deti namaľujú mapu nemecka a farebnými hlavičkami značia mestá, v ktorých na Tillovu pamiatku postavili pamätník. K hlavičke pripnú i obrázok pamätníka stiahnutého z Internetu (**tlačiareň, scanner**), vytvorenie letákov k predstaveniu.
- 5. Počas predstavenia deti opäť zhotovujú **digitálne fotografie** do kroniky a na stránku školy (**FrontPage**).

ŌF a<sub>r</sub> m<sub>1</sub>

ð ð ŌT ò ÒT ðr

ho k

**A** මූ⊤ ëТ 剛 ⊜⊺

**Medzipredmetové vzťahy:** 

- 1. Výtvarná výchova deti zhotovujú kulisy.
- 2. Pracovné vyučovanie deti zhotovujú kostými.
- 3. Hudobná výchova spracovanie nahrávky od R. Straussa, doprevádzajúca hudba.
- 4. Slovenský jazyk deti musia vypracovať scenár aj v slovenčine, napr. pre rodičov.
- 5. Zemepis krajinoveda, reálie, deti musia vyrobit mapu.

#### **Kvíz a súťaž:**

- **1.** Kvíz žiaci vypracujú súťažné otázky pre žiakov školy. Jeden výherca bude vylosovaný a odmenený.
- **2.** Súťaž vylosovaný bude aj najlepší scenár, komix, Volksbuch.

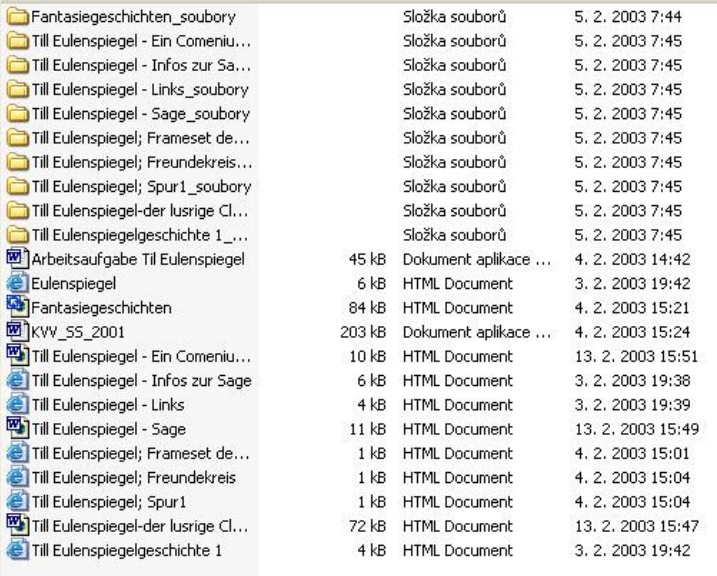

### **Links pre žiakov k téme**

# Projekt B *E-mail "Ich suche neue Freunde in der Welt"*  **Schreib deinem neuen Email-Freund etwas über dich ! :** 1. Wie heißt du? 2. Woher kommst du? 3. Wo wohnst du? G 4. Wie alt bist du? 5. In welche Klasse gehst du? 6. Sprichst du deutsch? 7. Was spielst du? 8. Was ist dein Hobby? 9. Hast du einen Spitznamen? **Das bin ich!** *Hallo !*  Hier ist ein Bild von mir für dich!

PDF vytvorené pomocou súšobnej verzie pdfFactory [www.pdffactory.com](http://www.pdffactory.com)

## Projekt C

Poznámka: Žiaci dostávajú zadania a pracovné listiy k jednotlivým projektom v nemeckom jazyku.

## *PROJEKT: "Internetová návšteva u spisovateľa."*

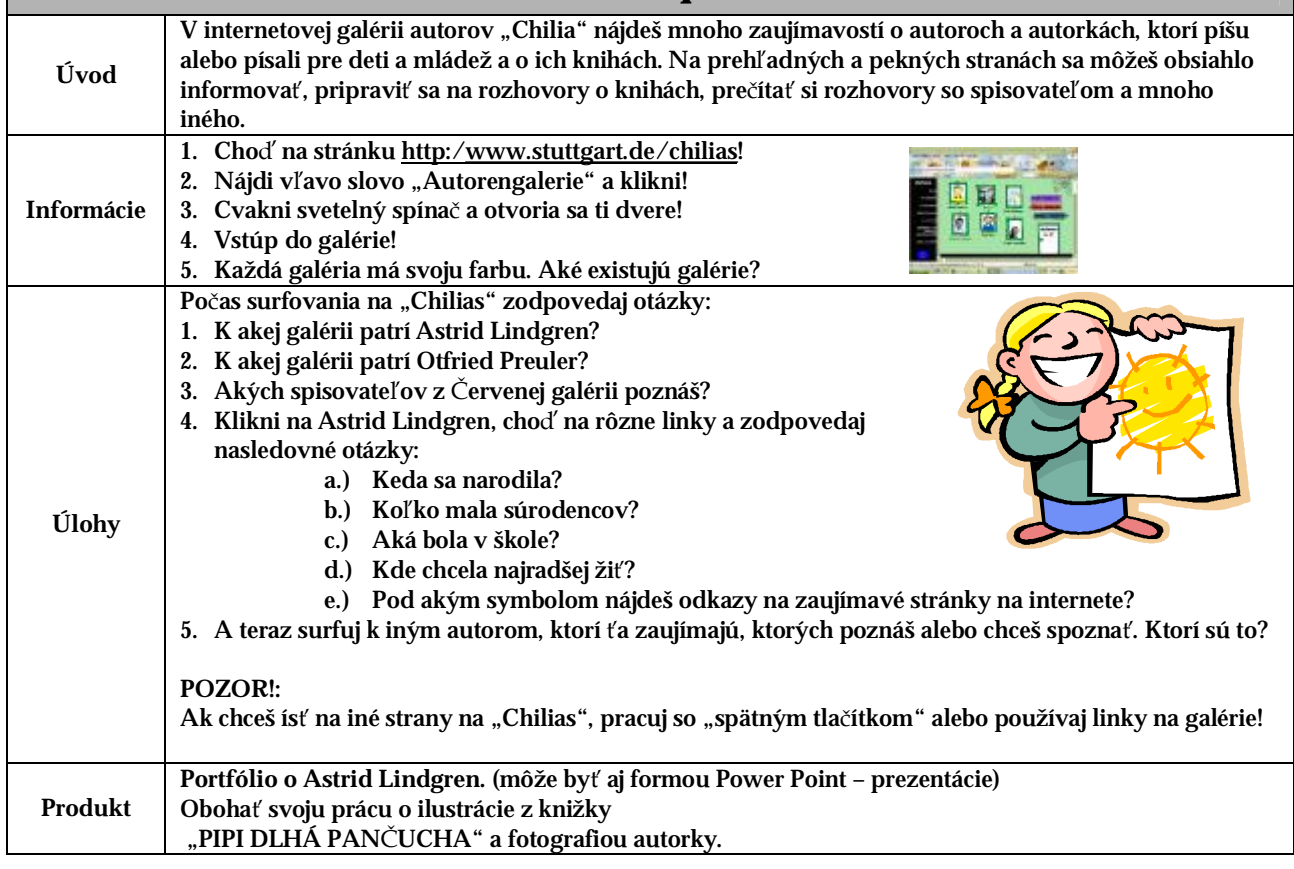

*Informácie k projektu pre učiteľa: Predmet: Nemecký jazyk Cielová skupina: od 7. triedy Čas: 2 vyučovacie hodiny*

Ako viesť deti k čítaniu kníh? Aké prostriedky treba použiť, aby dieťa vzalo do rúk knihu? Jedna z možností je spojiť staré klasické médium *knihu s novým médiom Internetom. Tu sa ponúka URL http:/stuutgart.de/chilias.* 

Žiaci a žiačky čítajú a informujú sa na vyslovene milých a veku adekvátnym stránkach a za pomoci pracovného listu zodpovedávajú *príslušné otázky. Tým su zoznamovaní s virtuálnou knižnicou* 

### *Ciele:*

V nemčine je vyžadovaná schopnosť správneho čítania a písania, zostavenie textu akým je SPRÁVA a vyjadrovacia schopnosť.Vzbudená ja radosť z učenia objavovaním. Žiaci chápu vlastnú existenciu konfrontovaním s práve zobrazonou skutočnosťou, učia sa spoznávať formy tvorby rôznych literárnych textov. Objavovanie textov sa orientuje na jednanie a produkciu. Cvičí sa technika objavovania a získania *informácií, zmyseldávajúceho a zmysluplného čítania.* 

Zaobchádzanie a práca s knihami tvorí bázis literárnej dospelosti, rozhodujúco ovplyvňuje a tvorí osobnosť človeka. Knihy prostredbíctvom *obrázkov sprostredkovávajú predstavu o iných životných priestoroch a tak prístup k úplne iným svetom.* 

Okrem toho sa žiaci cvičia vo využívaní internetu a cibria si tak mediálnu kompetenciu, ktorú v budúcnosti určite využijú.

#### *Potrebné informácie:*

Žiaci by už mali ovládať základné operácie potrebné pri práci s PC (myš, klávesnica) a internetom (klikanie, linky, ...).

#### *Špecifické úlohy:*

1. Zaobstarať si knihu od príslušného autora a prčítať ju! (V slovečine alebo v zjednodušenej forme nemeckého jazyka). Zabezpečí učiteľ *alebo žiak sám.* 

*2. Každý žiak predstavi svojho obľúbeného autora a svoju prácu o ňom*

## Projekt D

## (Roková) hudba na vyučovaní nemeckého jazyka

Pre žiakov znamená učenie s hudbou veselé, spontánne a tým aj priblíženie bez strachu k cudziemu jazyku, pretože hudobný text je emocionálne poznačený a prináša zábavu. Žiak môže a smie svoje pocity, fantáziu, skúsenosti, vedomosti, t.j. svoje indivídum vyjadriť. To spôsobuje stúpanie motivácie, aby sa žiak zaoberal predmetom výučby, a tým aj cudzím jazykom.

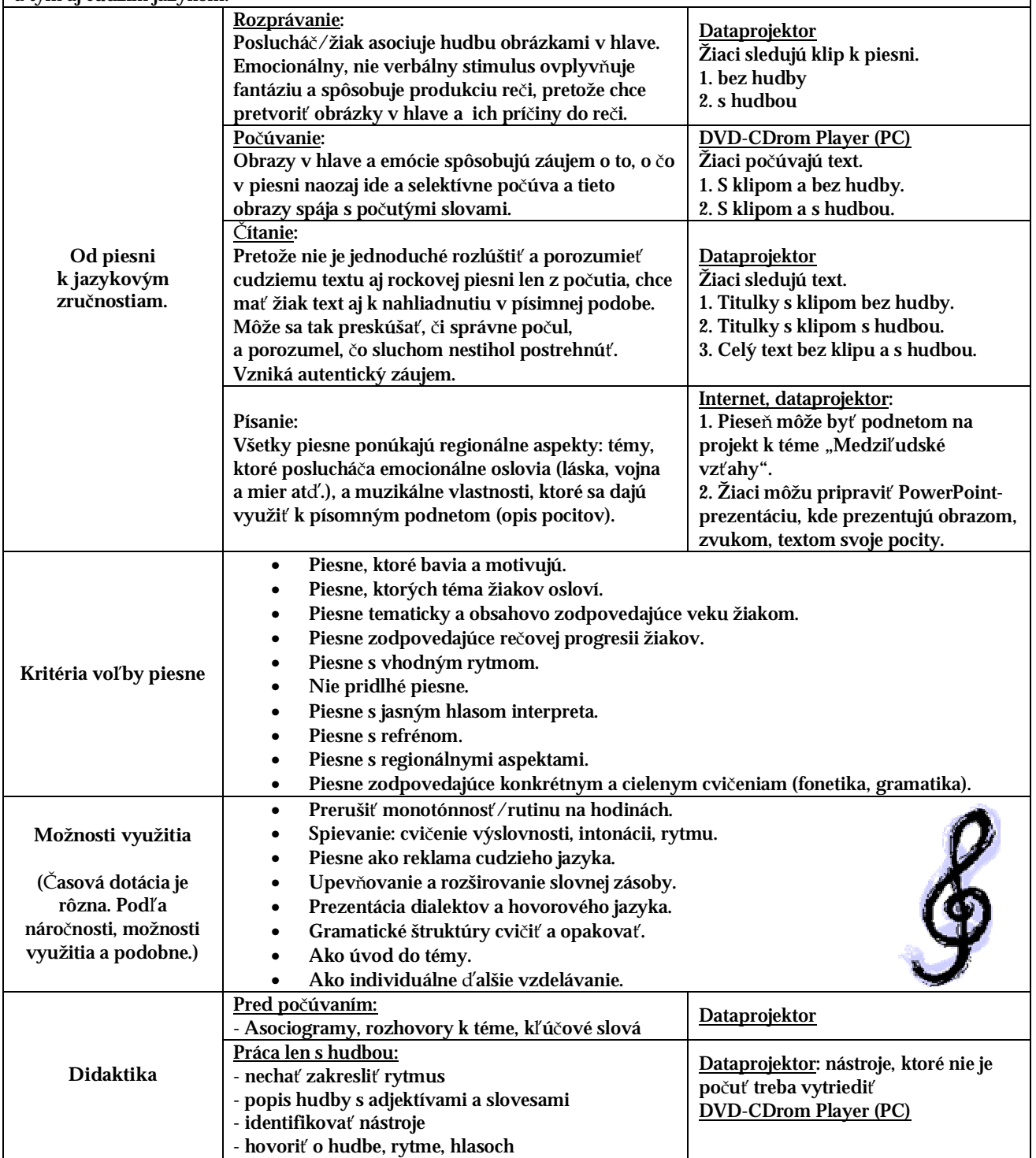

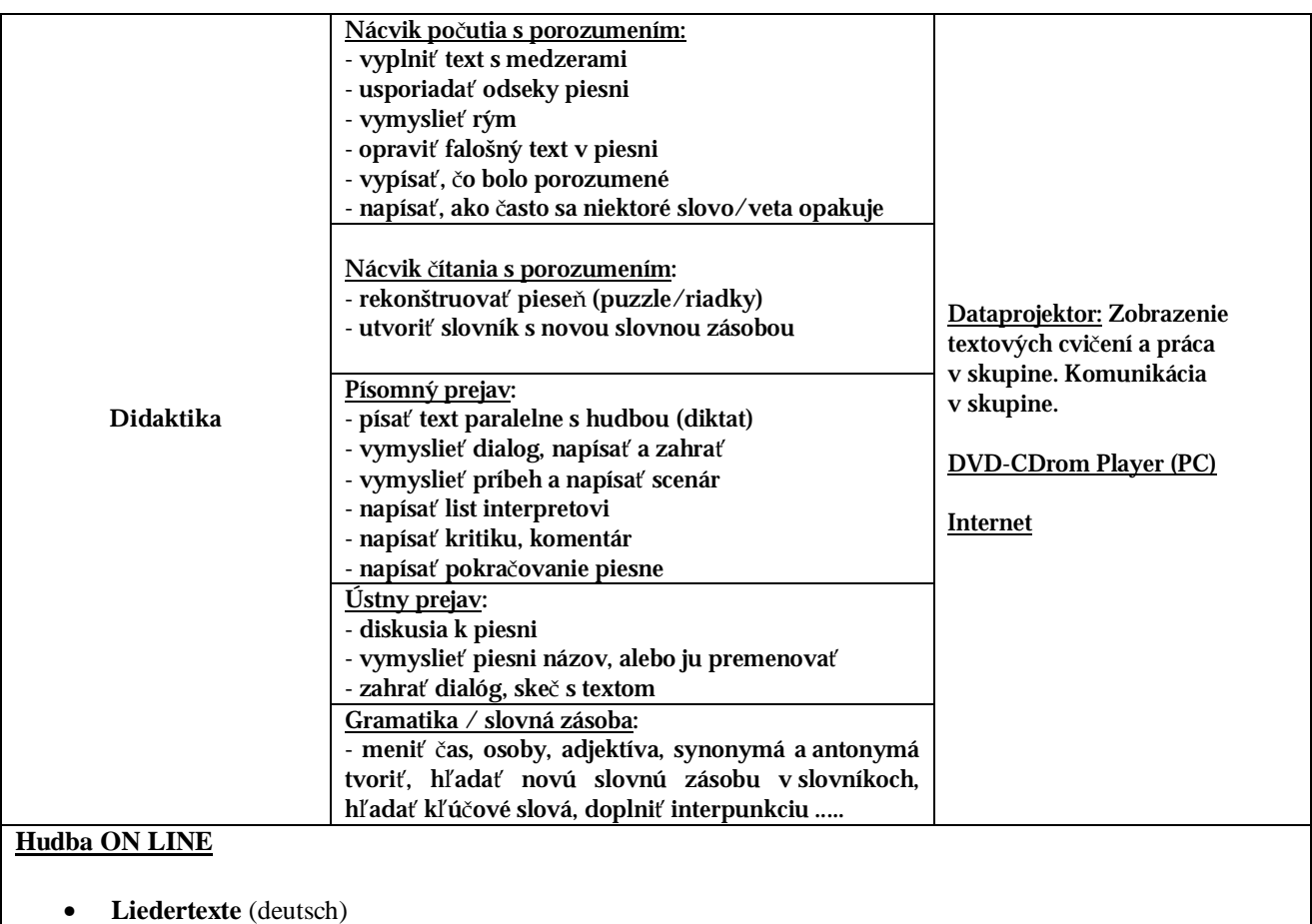

- <http://homepages.compuserve.de/HuthNarang/manfred/fbr/unterricht/sek/www.artsci.wustl.edu/~glcory/music> /introduction.shtml
- **Dt. Musikinformationszentrum** <http://homepages.compuserve.de/HuthNarang/manfred/fbr/unterricht/sek/www.deutscher>musikrat.de/miz/index.htm
- **Musicguide** [http://homepages.compuserve.de/HuthNarang/manfred/fbr/unterricht/sek/www.2.xpress.es/music/+](http://homepages.compuserve.de/HuthNarang/manfred/fbr/unterricht/sek/www.2.xpress.es/music/) <http://allmusic.com/>
- **Klasssische Musik**  <http://homepages.compuserve.de/HuthNarang/manfred/fbr/unterricht/sek/www.classicalmus.com/~music/>

**Musicshops on line** <http://homepages.compuserve.de/HuthNarang/manfred/fbr/unterricht/sek/www.musicshop.uk> + <http://homepages.compuserve.de/HuthNarang/manfred/fbr/unterricht/sek/www.euroweb.de> + <http://homepages.compuserve.de/HuthNarang/manfred/fbr/unterricht/sek/www.focus.de/musicshop> + <http://homepages.compuserve.de/HuthNarang/manfred/fbr/unterricht/sek/www.euroweb.de>

## Projekt E

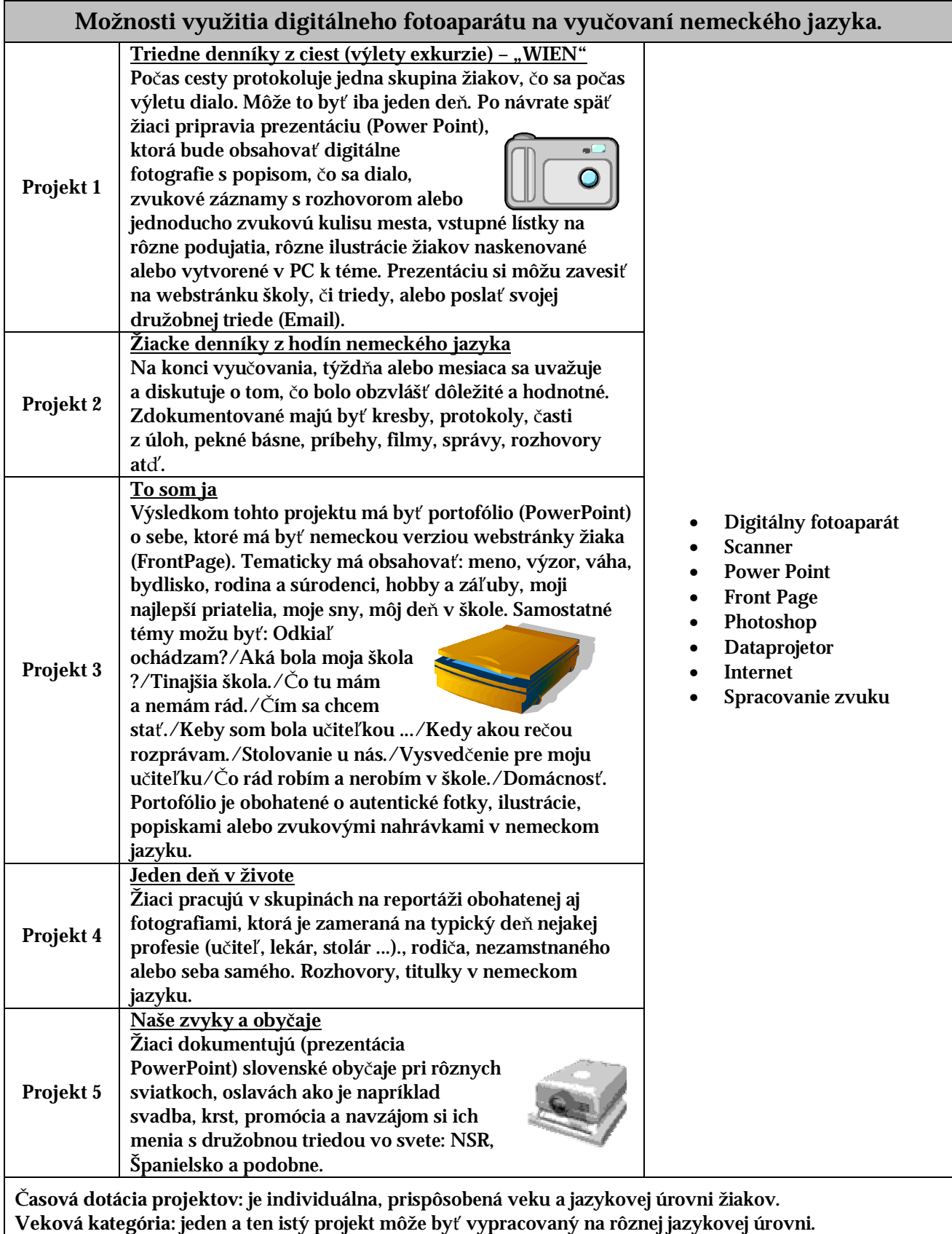

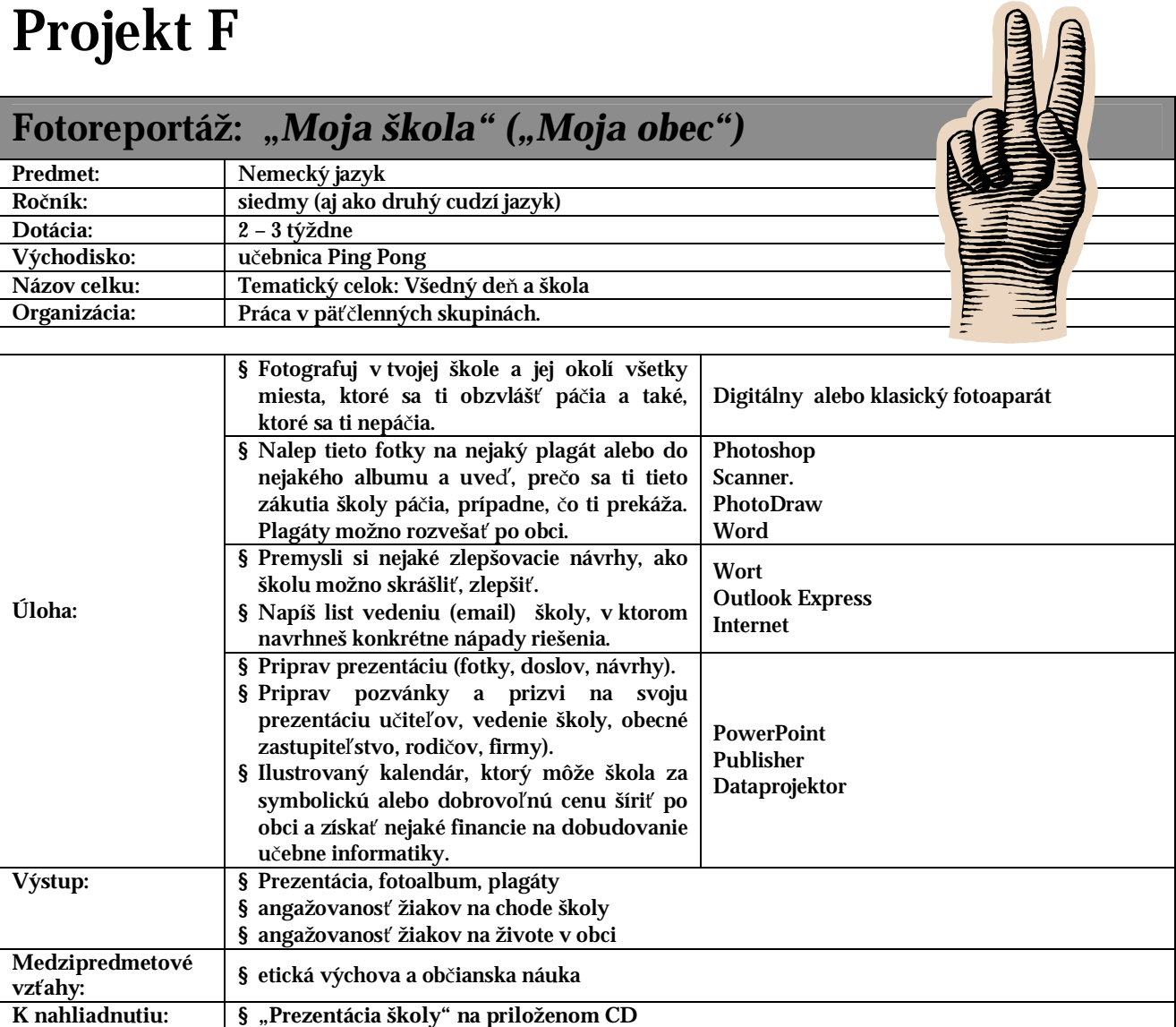

## Projekt G

Tento projekt môže byť využitý v každom predmete, na ľubovoľnej hodine po dohovore s učiteľom.

## *"Žiaci ako učitelia"*

Určite si veľmi dobre pamätáte, s akými ťažkostami ste pred málo rokmi bojovali s nemeckým jazykom v jeho začiatkoch. Možno máte dobré nápady, ako by sa dalo mladším žiakom vyučovanie cudzieho jazyka zjednodušiť.

- § Zkontaktujte sa s pani učiteľkou v nižších ročníkoch a informujte sa, ktorú lekciu, tému, učivo práva preberajú.
- § Priprav si tajničky, obrázky, k slovnej zásobe, gramatike, ktoré sú pre žiakov tohto veku vhodné. Preštuduj učebnicu a pracovný zošit.
- § Vypracuj si prípravy na hodiny k jednotlivým lekciám. Nezabudni na ilustrácie, hádankové otázky, falošné odpovede ... pohybové elementy, piesne. Podľa lekcie a témy v nej.

Pre začiatok sa môžete s učiteľom dohodnúť, že budete pracovať len s určitou skupinou žiakov spolu s vyučujúcim, ktorý sa venuje zbytku triedy.

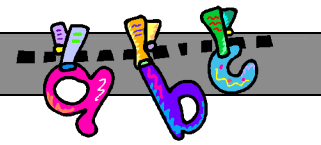

*Využiť môžeš aj multimediálnu techniku: dataprojektor na prezentácie, na videoprojekciu obrázkov, rozprávky a podobne. PC s programom Maľovanie, alebo si sám priprav nejaký jednoduchý program (Comenius Logo, Imagin).* 

## Projekt H

## *"Hypermediálna spolupráca žiaka s učiteľom" alebo "Online – Deutsch"*

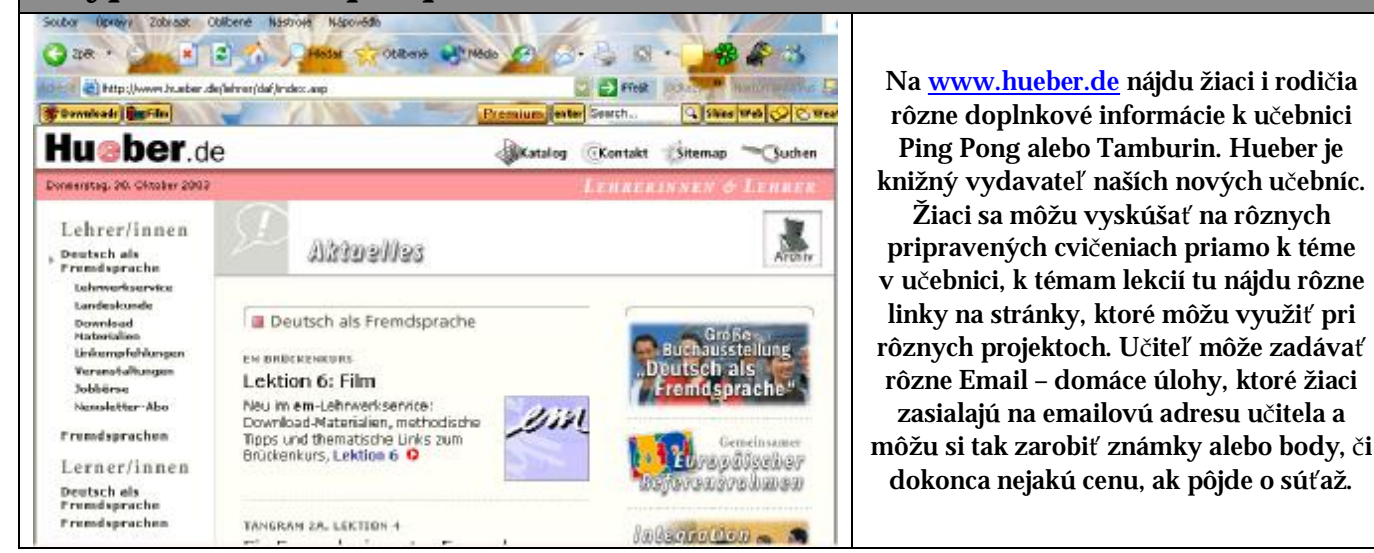

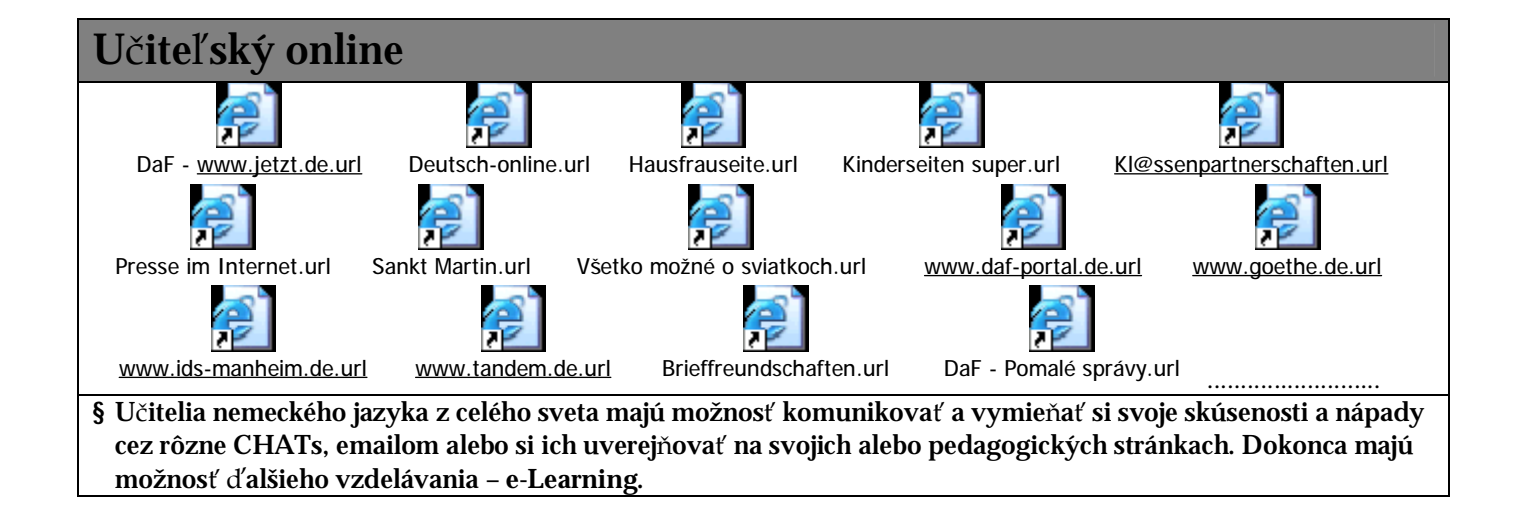